## GOOGLE FORM BASICS: GETTING STARTED WITH FORMS

## **Creating a Google Form**

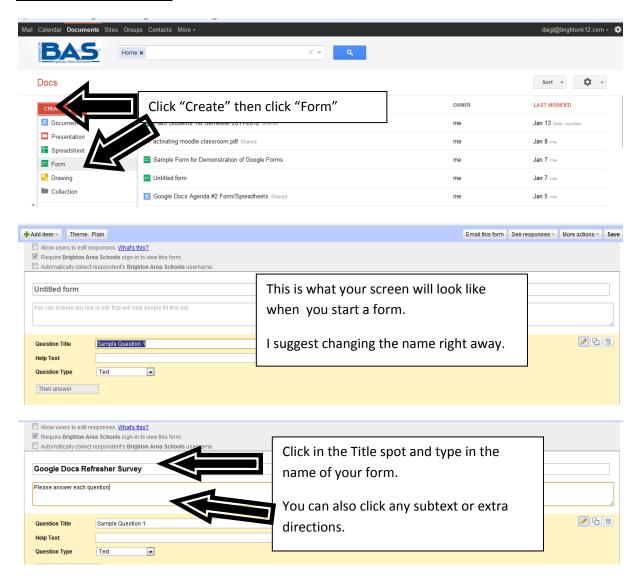

## **Question Basics**

When you create a document, you will have 2 sample questions to start with.

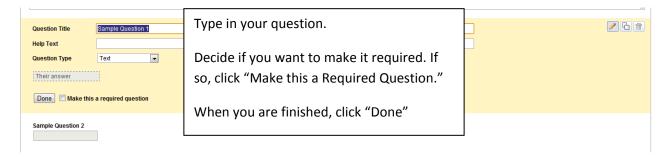

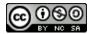